## Social services courses uk >>>CLICK HERE<<<

## Social services courses uk

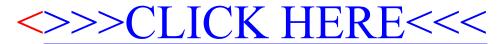